### 20X2-Zeichen Doppelzeilige VFD-Kundenanzeige

### (Modellnummer: VFD220A)

### **Eigenschaften:**

- l Doppelte Zeilen 20 \* 2 Zeichen VFD-Anzeige;
- l Unterstützt 13 Landessprachen;
- l Die Masthöhe ist einstellbar;
- l 360 Grad Drehung Angle;

### **Spezifikationen:**

l Vacuum Fluorescent Display mit hoher Helligkeit für hervorragende Sichtbarkeit über einen weiten Betrachtungswinkel.

l Erhältlich in 9 mm hohen Zeichen.

l 40 Zeichen in 20 Spalten im 2-Zeilen-Format.

l Dreizehn Sätze von internationalen Zeichen sowie ein Satz von benutzerdefinierten Zeichen ermöglichen eine vollständige Flexibilität bei der Anzeige von Schriftarten.

l Einfache Programmierung mit Escape-Sequenzbefehlen.

l Emulation von Aedex-, Epson- und DSP800-Befehlssätzen.

l Das Display kann in einem weiten Winkelbereich schwenken und neigen.

l Einstellbare Displayhöhe.

l Der Strom kann vom System bezogen werden, wobei die Halterung und das Kabelset in einer typischen Konfiguration enthalten sind.

l Wechselstromadapter in verschiedenen Konfigurationen für alle Wechselspannungen.

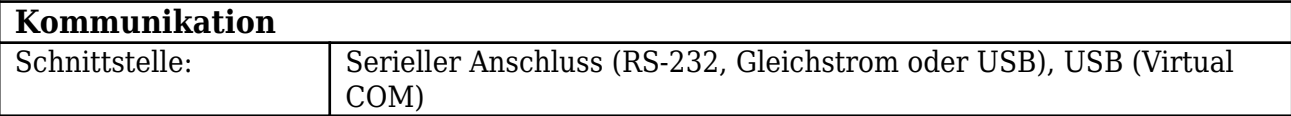

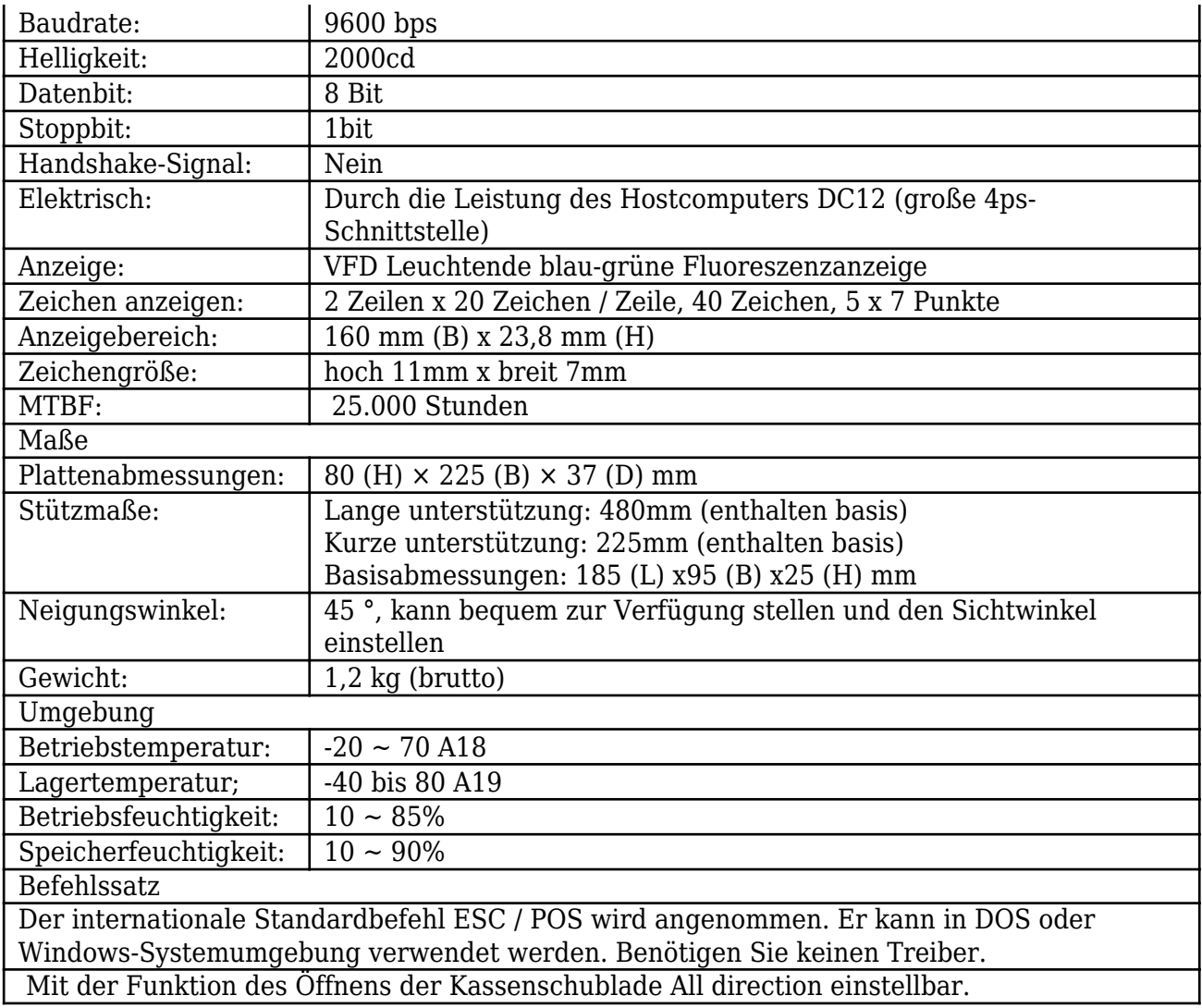

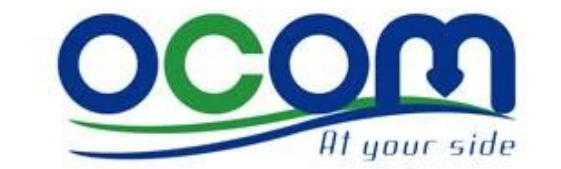

# **Handheld Image Scanner**

# for1D/2D Barcode

# **OCBS-2008**

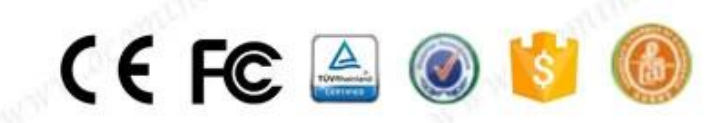

## **Product Picture**

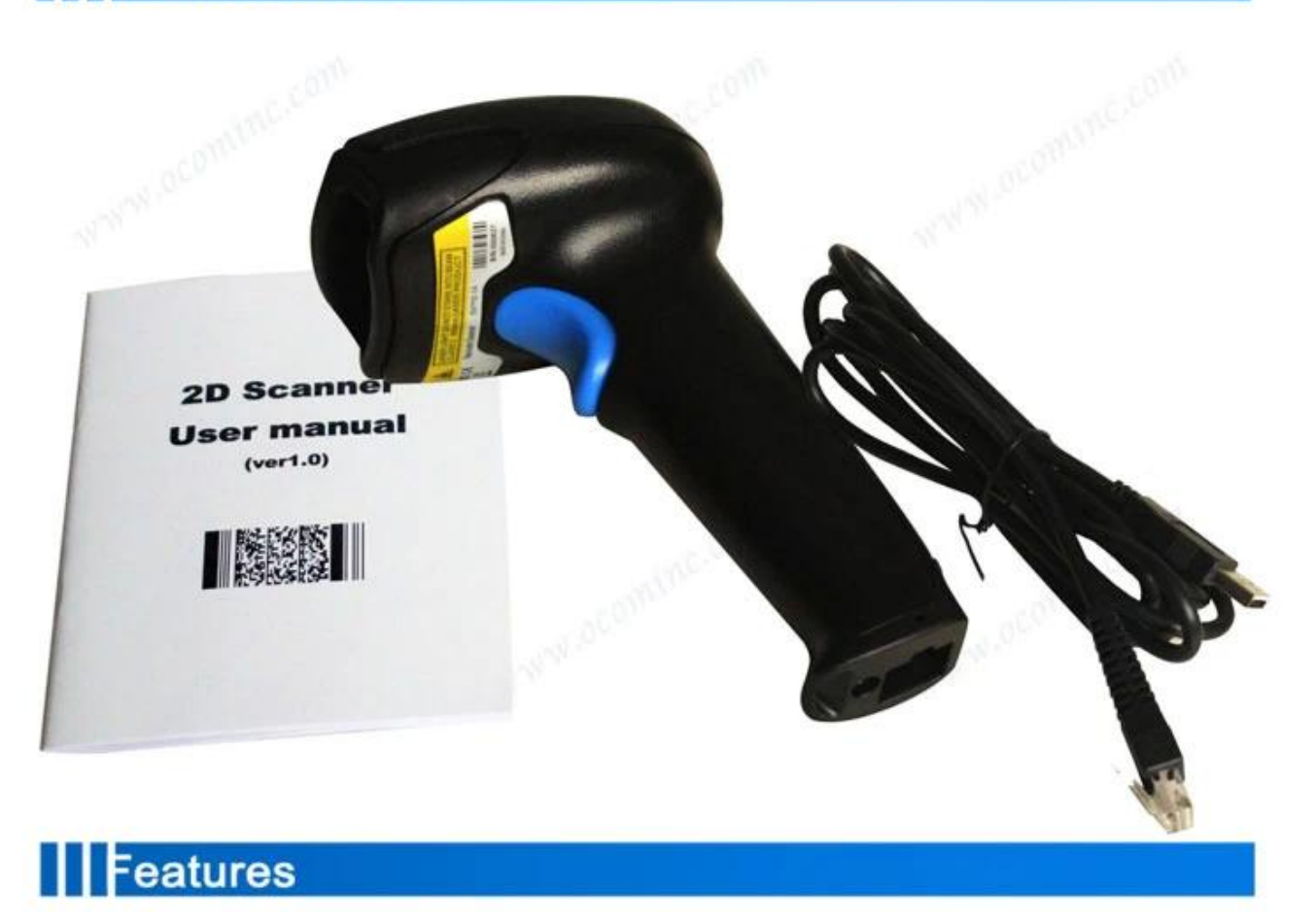

## Reliable with good price

High performance imaging technology; Omni-directional scanning, easy to scan;

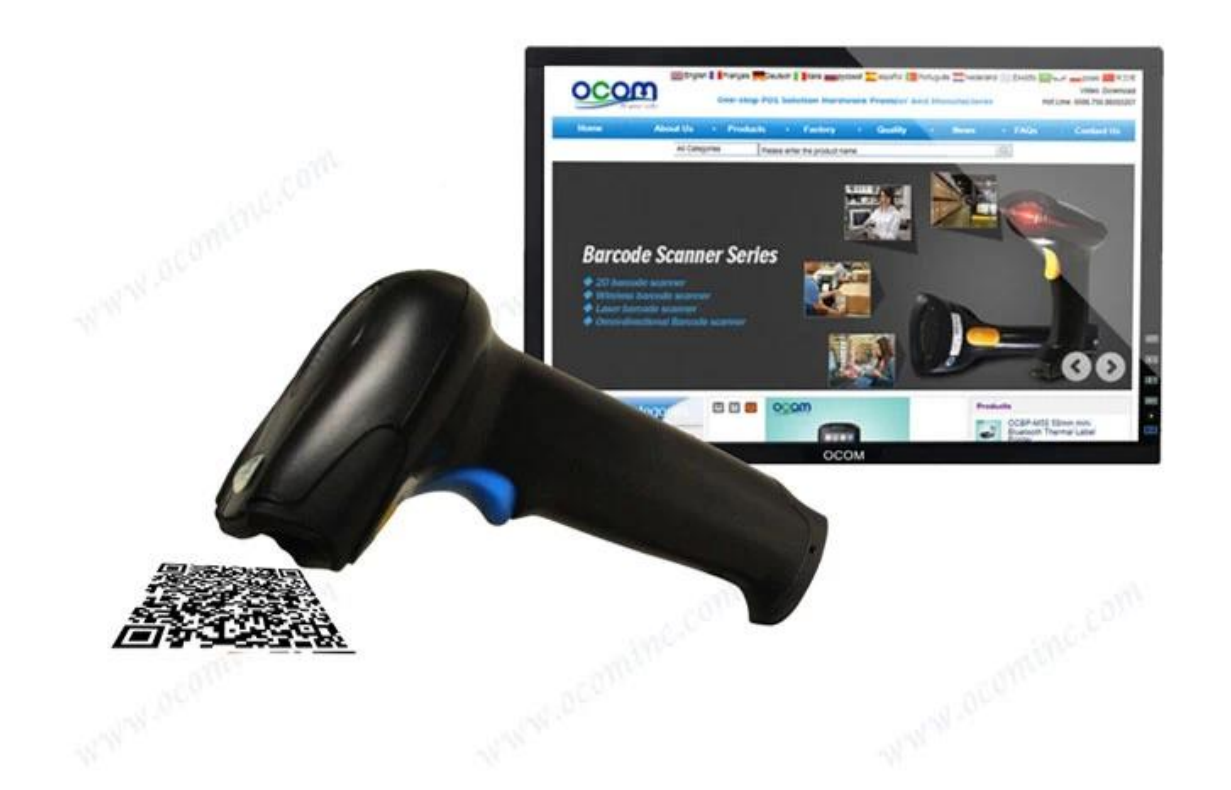

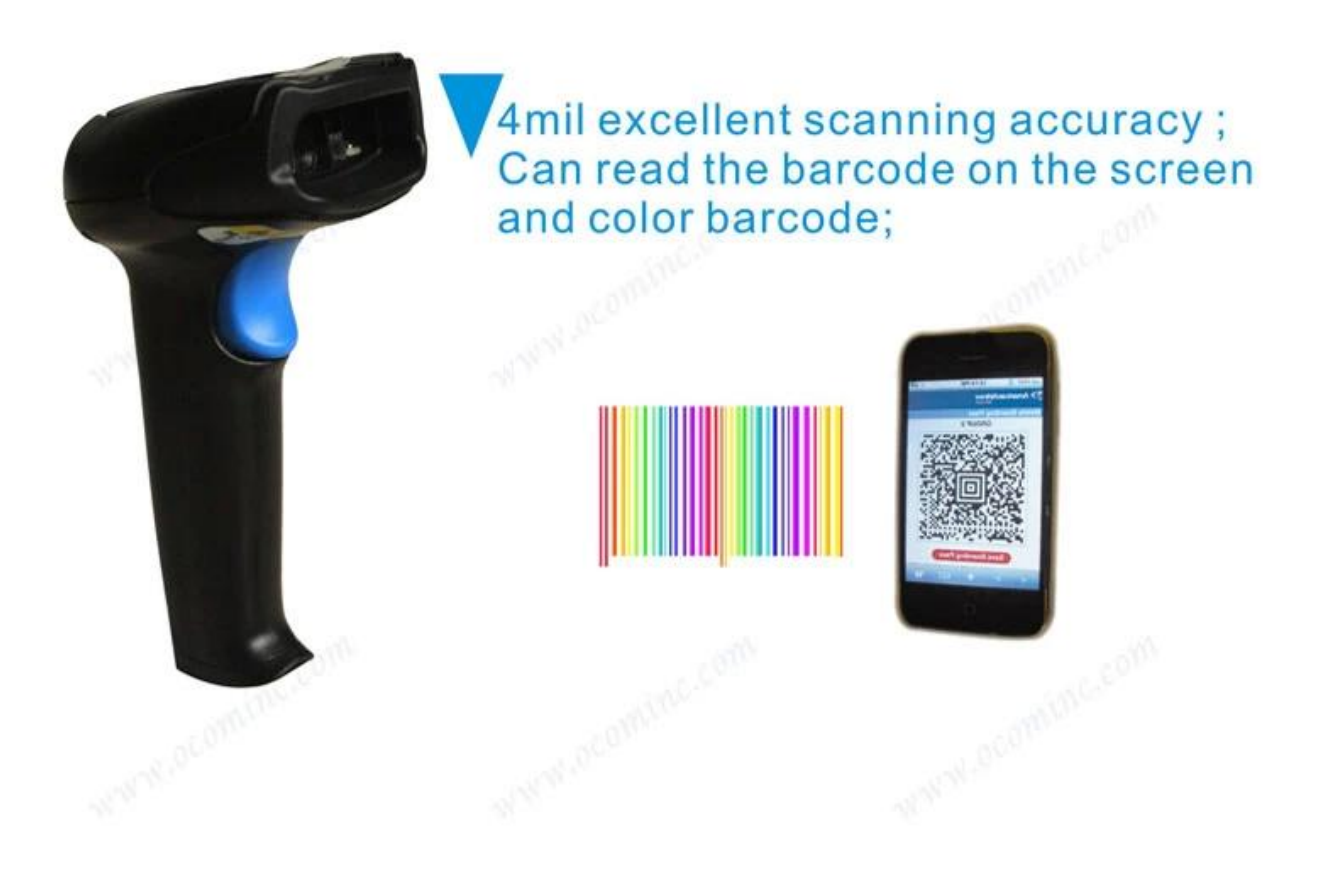

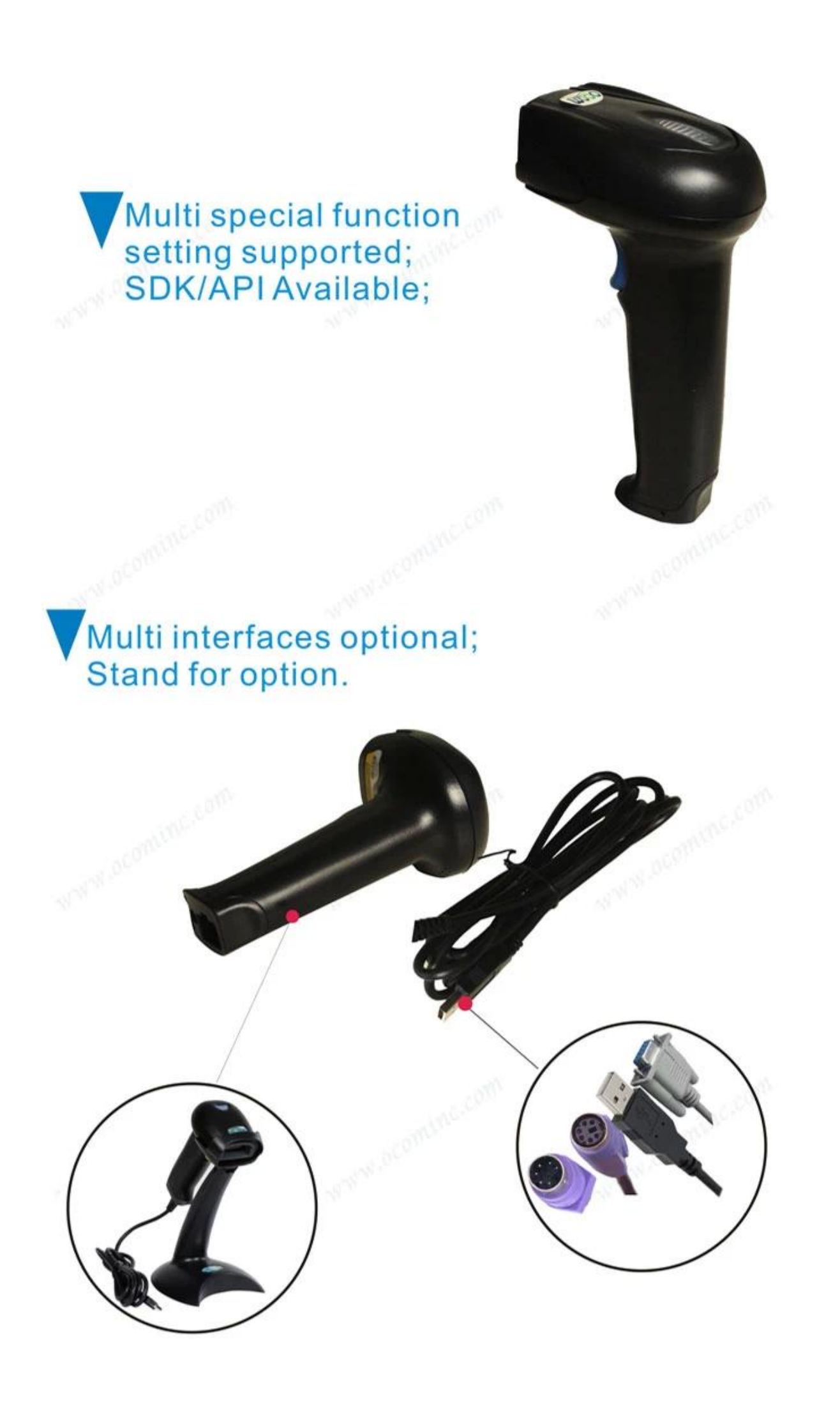

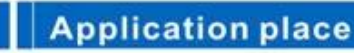

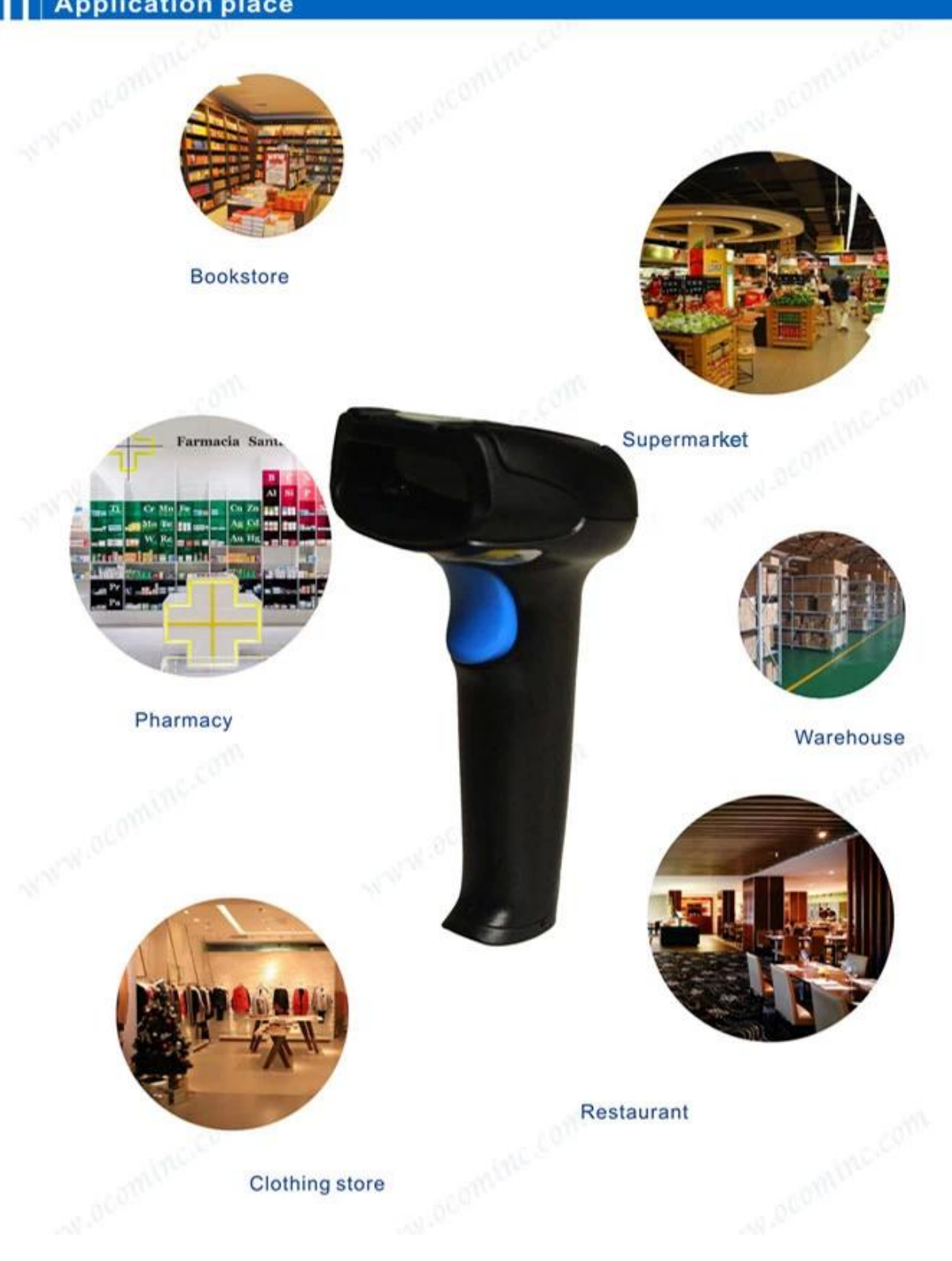

# | | | Parameter

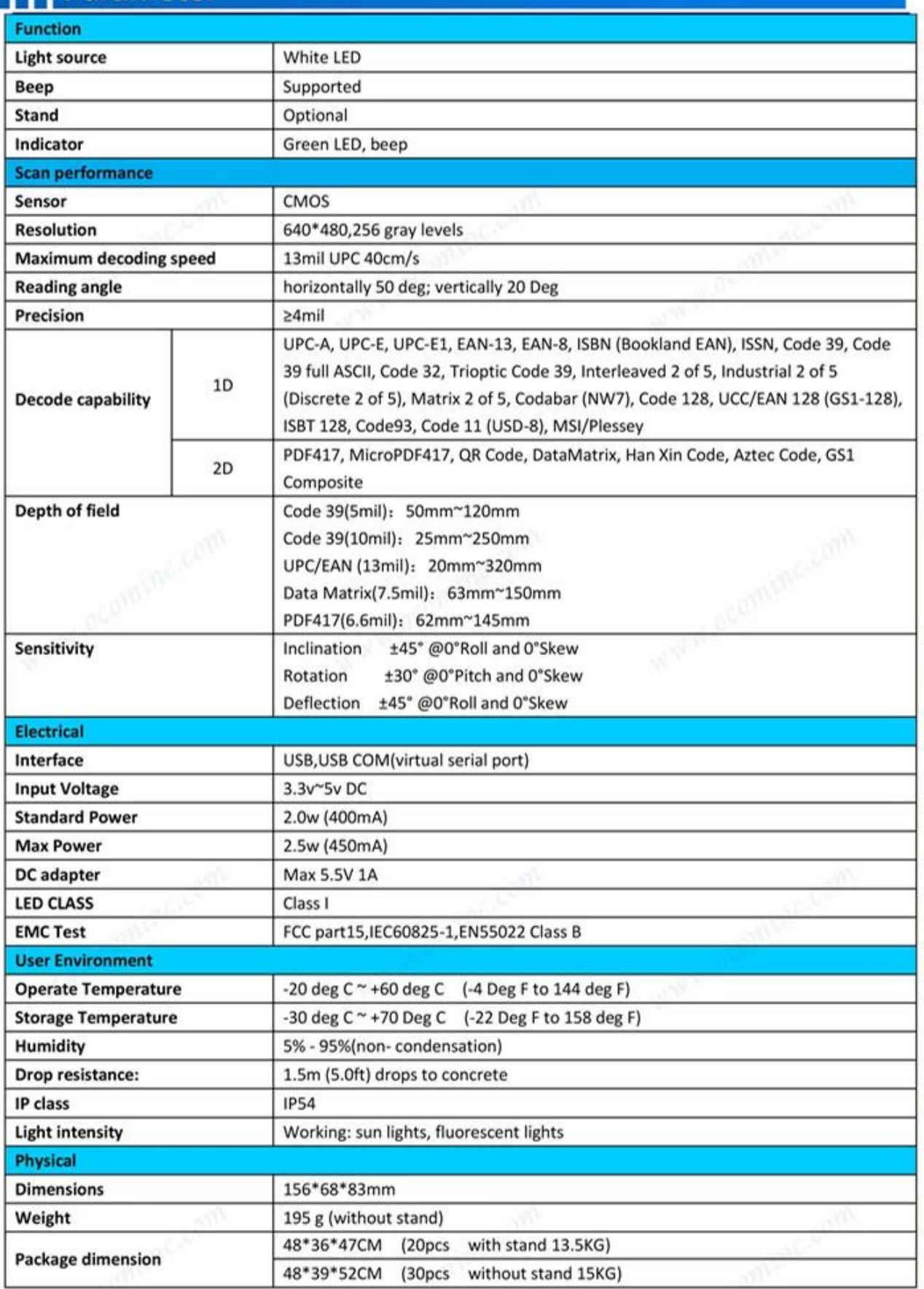

**Production Capacity:** 

Indicates information has been verified onsite by a certification specialist

#### **Production Capacity**

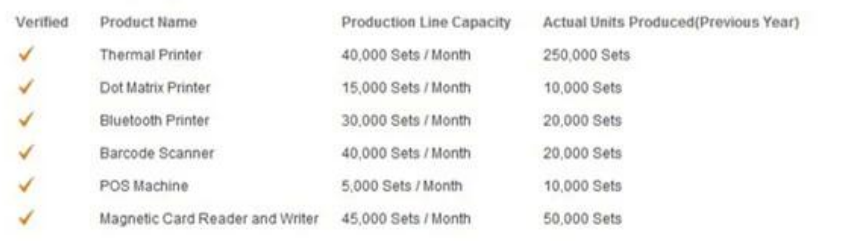

Verified by TUV on 2013.7.15

#### **Quality Assurance:**

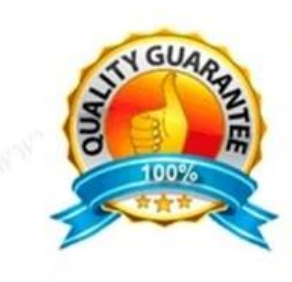

OCOM is dedicated to providing most cost-effective products and services with highest quality that will meet customers' satisfaction.

Since the establishment, OCOM has been sticking strictly to the standard and requirements of ISO9001: 2000 in the processes of research, design, manufacturing and services. OCOM's products have passed CE, FCC, TUV, RoHs and other certifications.

We make strictly IQC, IPQC and OQC inspection per industrial standard. All the products must pass 24-48 hours aging test before shipment. Some designated models can have as long as 24 months warranty.

#### **Test Equipments:**

Indicates information has been verified onsite by a certification specialist

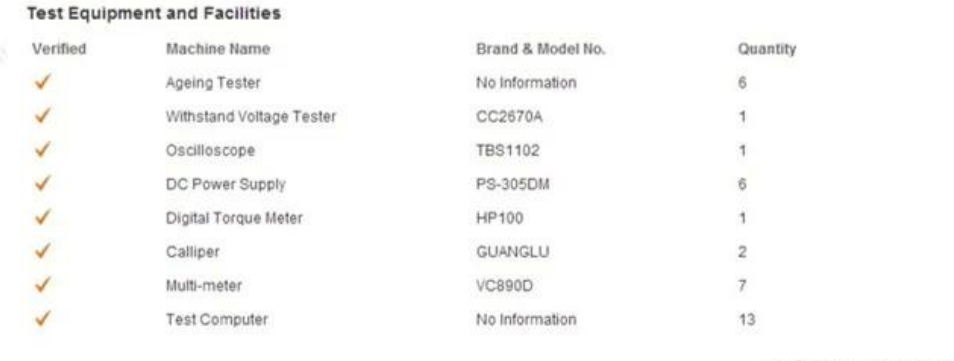

Verified by TUV on 2013.7.15

#### Certification:

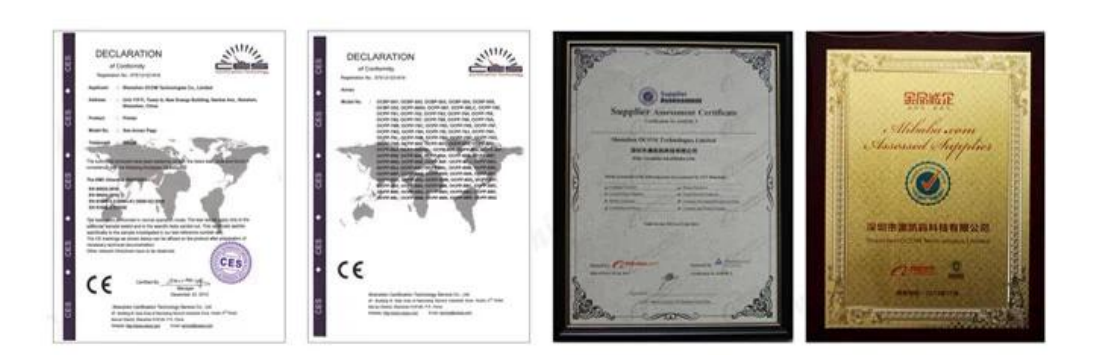

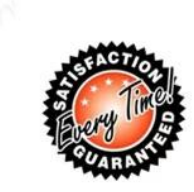

- All products' warranty are not less than 12 month, some models even up to 24 months warranty.
- Spare parts will be provided for mass orders for customers' local maintenance.
- Any product found to be defective within 30 days of shipment shall be deemed Dead on Arrival (DOA). DOA products will be advance replaced and shipped via express.
- Have distributors or authorized agents in the main market who can provide local repair and replacement services.
- Professional CRM management insures fast respond for
- customer's enquiries and orders tracking. Sales with many years experience in foreign trade, proficient in ¥
- foreign languages and strong sense of responsibility.
- 7\*24 hours online, responds with 12 hours in working days, and within 24 hours for rest days.

#### **Nacking and Shipment:**

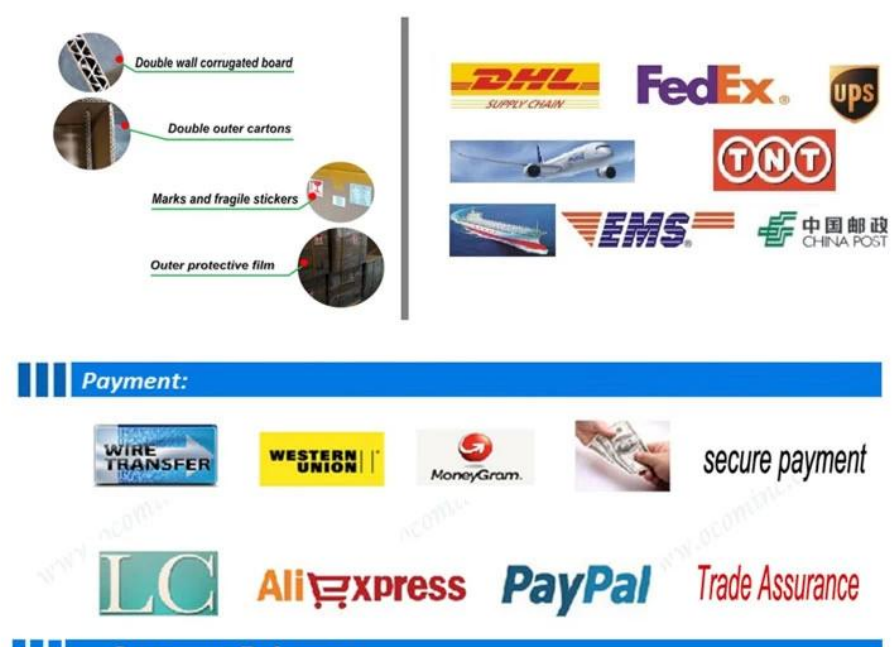

#### **Customers Reference** Ш

Over the years, OCOM keep efforts on marking "OCOM" as an internationally recognized brand, and we have estabilshed goods relationship with our customers and have friendly communication with each other.

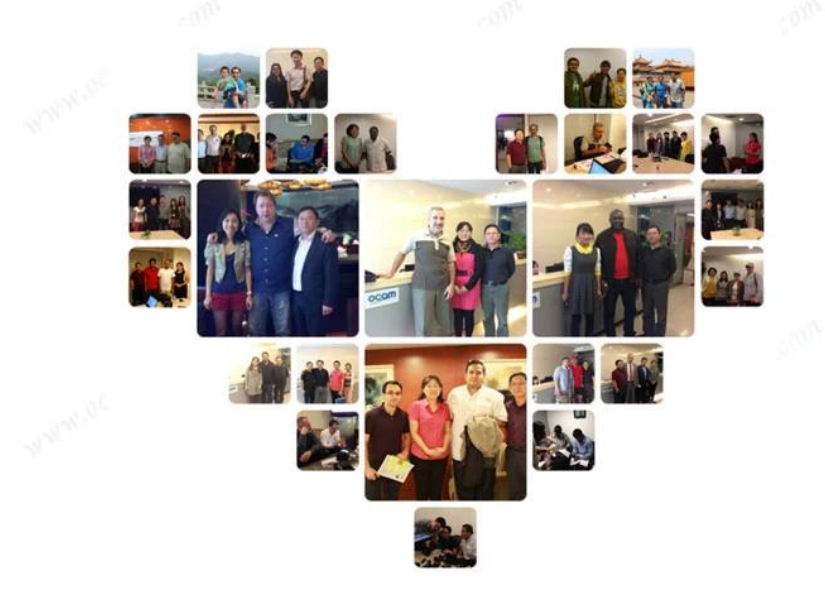

### **III** Company Profile

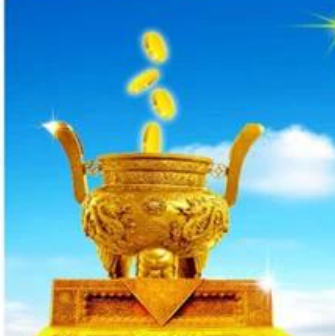

## **TRADE ASSURANCE**

100% money refund for Late shipment&Quality problem

- ·Guarantee on-time delivery . Third-party pre-shipment quality inspection (Optional)
- . No transaction commission charged

The HIGHESTassurance amount guaranteed by alibaba

in the Auto-ID and POS industry.

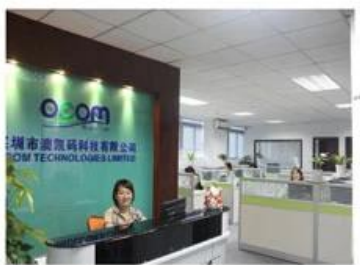

OCOM Technologies Limited is a professional supplier specialized in POS and Auto-ID applications. Our products portfolio covers, Thermal Printer, Barcode printer, Dot Matrix Printer, Barcode Scanner, Magnetic Card Reader, Data Collector, POS Terminal, and other IOT, products.

We have FCC, CE, RoHS, and other certifications. We have sell our products to West Europe, North American, Africa, Asia-Pacific and other countries.

OCOM has professional teams including marketing, R&D, quality control, production and sales service. All of the sales representatives have 3 to 10 years experience in international trading, which help us to meet the customers' needs." OCOM have been sticking to the quality system of ISO9001:2008. We conduct strict IQC, IPQC and OQC inspection in every industrial procedure. Based on our strong capacity, the normal lead time for main products is about 3 to 7 days even for bulk order.

You can find more information of us at: www.ocominc.com, Together we quest for the best.

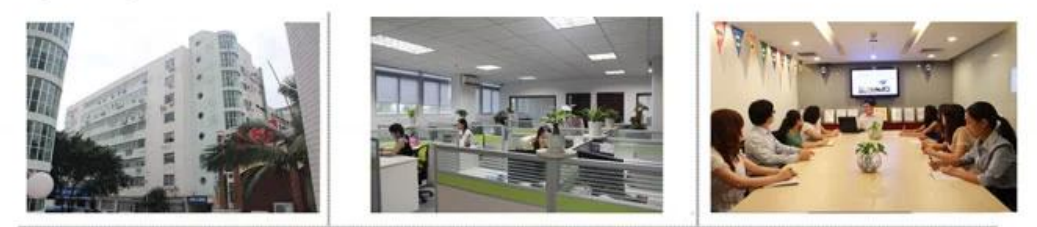

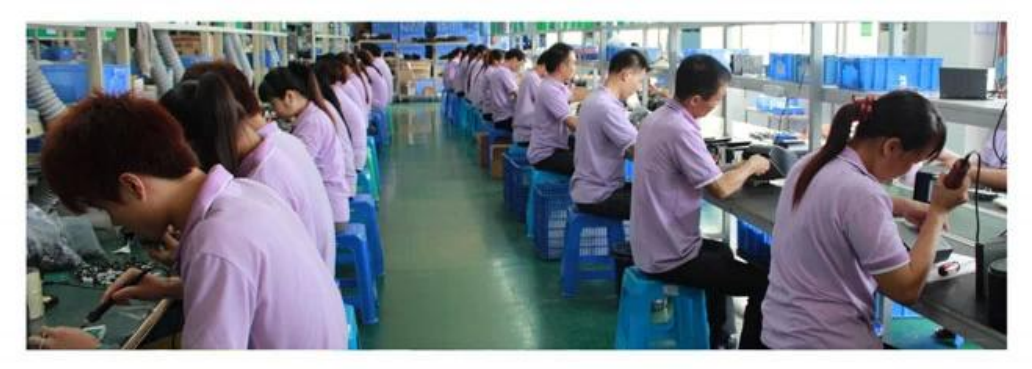

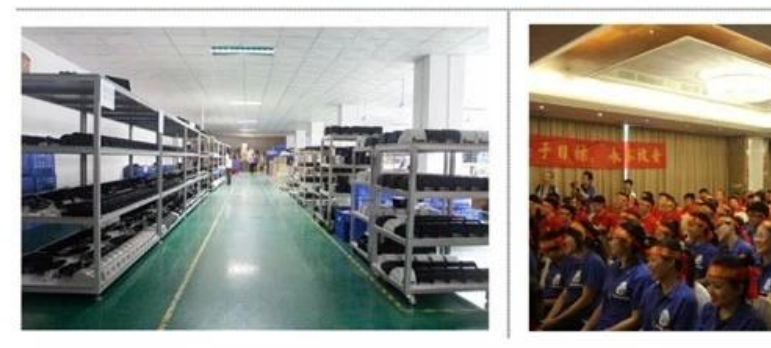

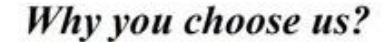

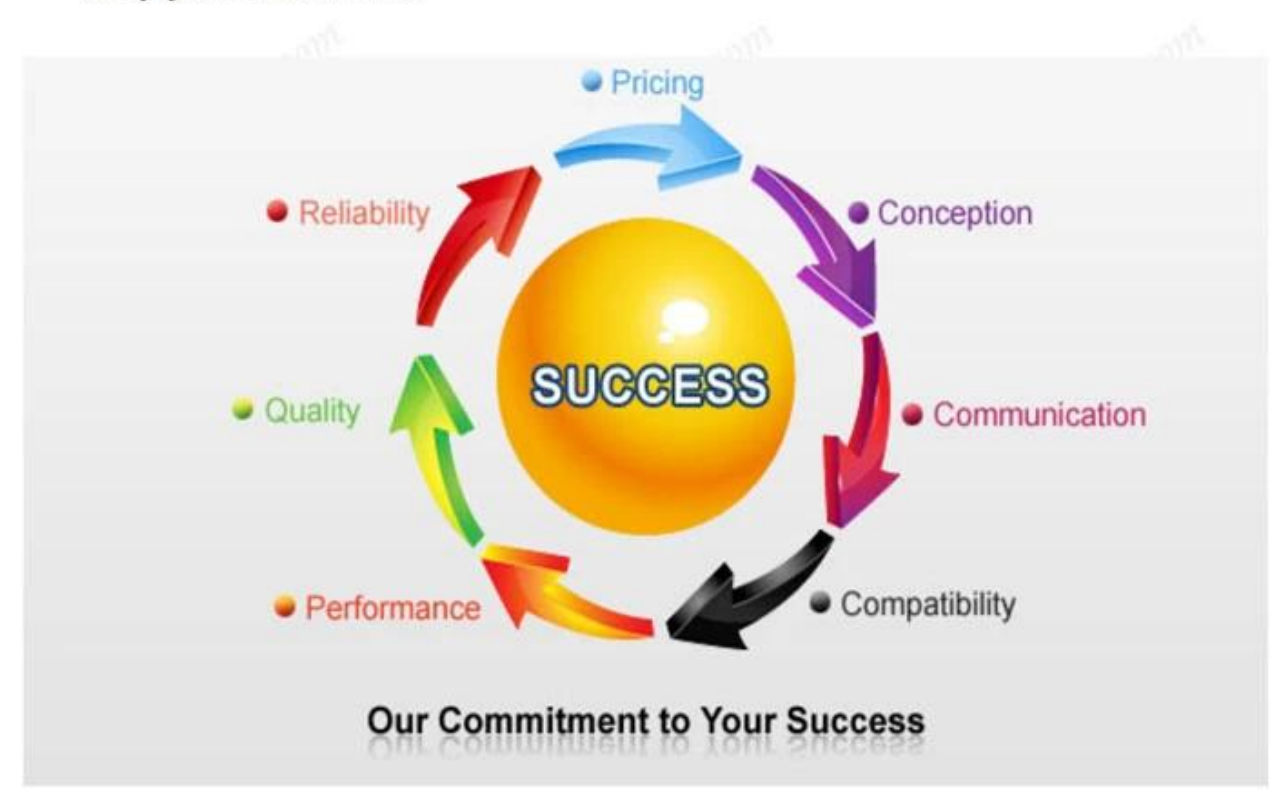

### Contact us

#### Any queries, please contact us immediately, big supprise is waiting for you.

#### Sales Center:

Address: Unit701, Block 14, Zhongxing Industrial Park, Chuangye Road, Nanshan District, Shenzhen 518054, China Website: www.ocominc.com www.possolution.com.cn; E-mail: ocom@ocominc.com, info@possolution.com.cn; Tel: +86.755.86053207 ext 800; Fax: +86.755.86053207 ext 868; QQ: 2485890637, 190852203; Wechat: szocominc, hj34924238; Whatsapp: 008613352932860;

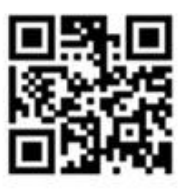